抗がん剤治療前の準備 ~脱毛に関すること~ 柴原がん化学療法看護認定看護師 令和4年9月22日(木) 15:00~16:00

オンライン

がん患者会

対象者:がん患者さんやご家族、支援者の方など 視聴方法:PC、タブレット、スマホなど

Web会議ツール「Zoom」を使用します。 詳しい参加方法は、別添の説明書をご覧ください。

## **~申込方法~**

**以下の2つの方法があります。**

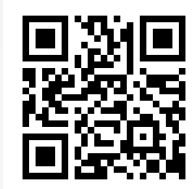

①右のQRコードからメール作成画面を開き、 参加者のお名前と連絡先を記載して送付してください。 直接下記のアドレスまで送っていただいてもOKです。 ✉ **chubu\_kanjakai@chubuh.johas.go.jp** ※右のQRコードから直接Zoomの画面を開くこと は出来ません。参加申し込みメール用です。

**②メディカルサポートセンターの窓口でも申し込み受付、 Zoom ログインID・パスワードの配布を行っています。 ◎詳しくは経営企画課(052-652-5511)まで**

申込締切:令和4年**9**月**21**日(水)

企画・運営 中部ろうさい病院 がん診療推進委員会

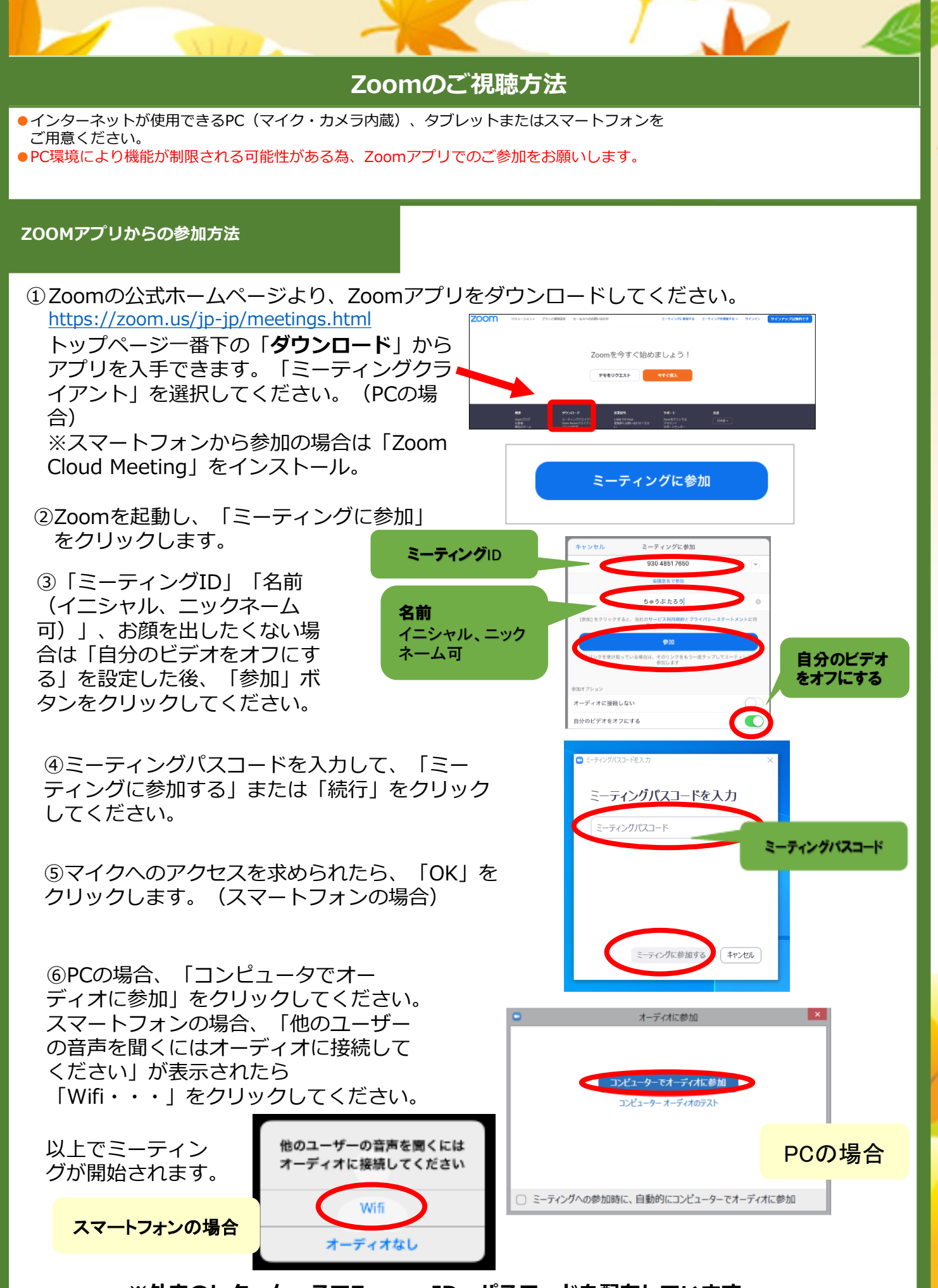

**※外来のレターケースでZoom ID・パスワードを配布しています。**